#### **NAUJI LYGIŲ GALIMYBIŲ INTEGRAVIMO ĮRANKIAI**

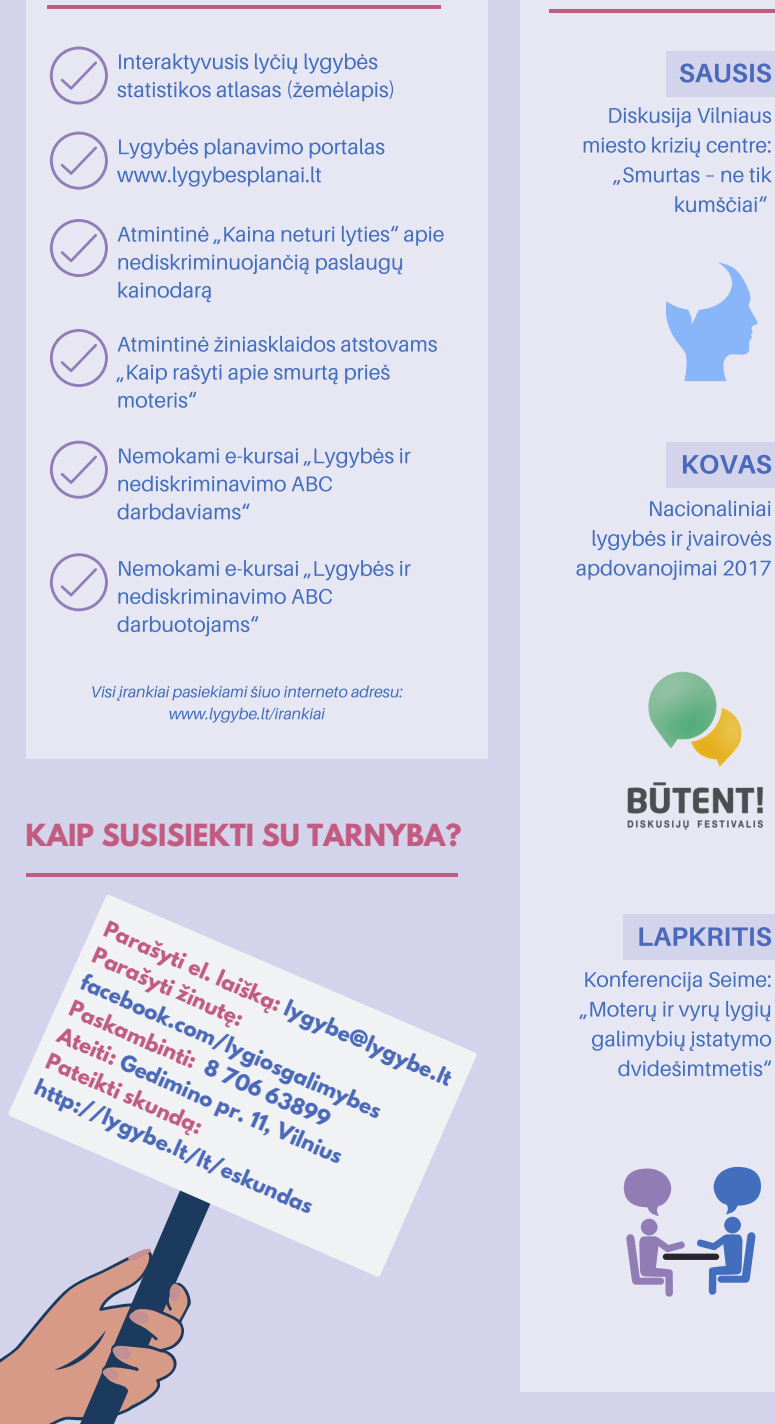

### **ĮSIMINTINIAUSI TARNYBOS ORGANIZUOTI RENGINIAI 2018 M.**

## **LYGIŲ GALIMYBIŲ KONTROLIERIAUS TARNYBOS VEIKLA 2018 METAIS**

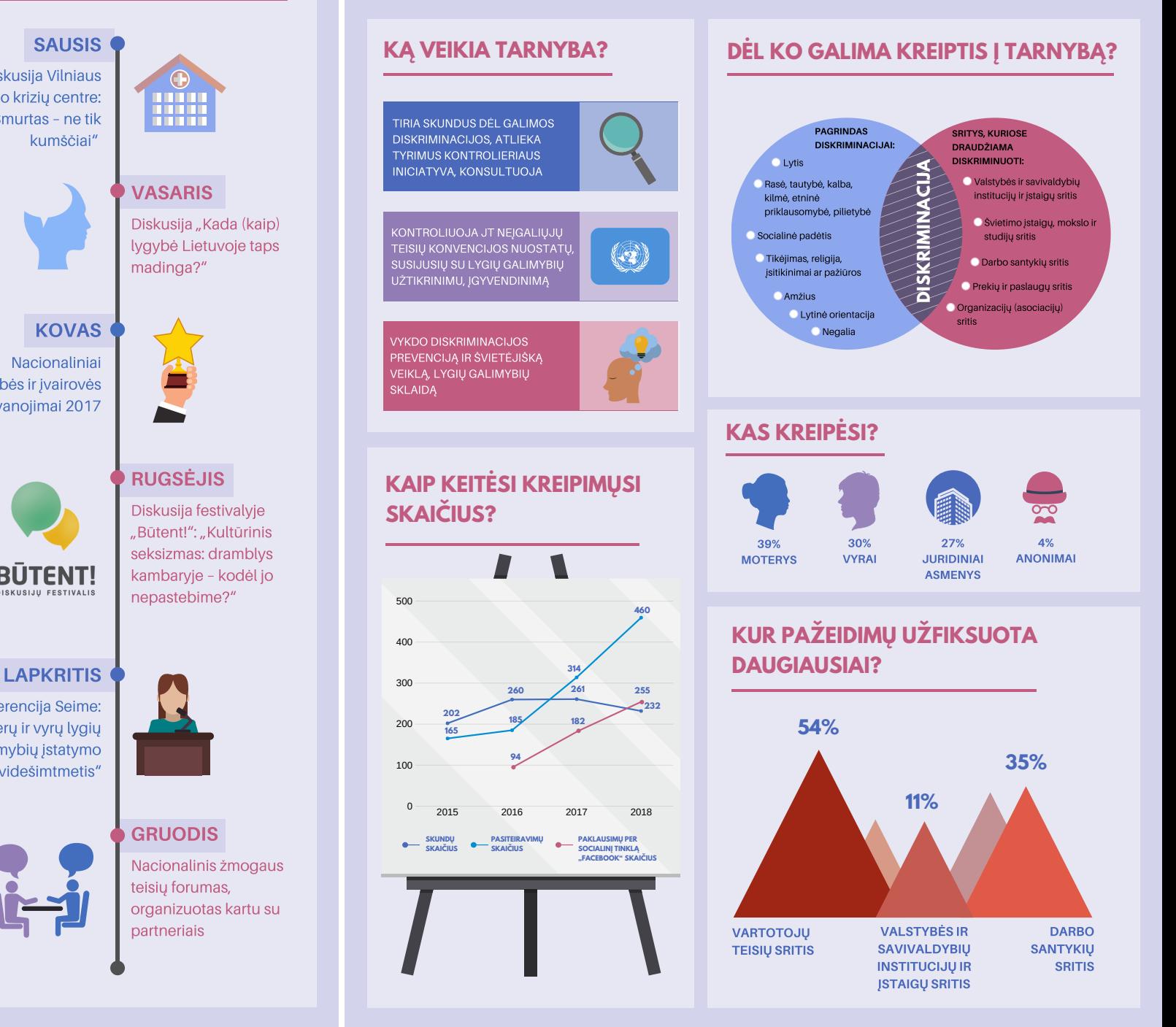

#### **KIEK SULAUKTA KREIPIMŲSI IR KIEK JŲ PASITVIRTINO?**

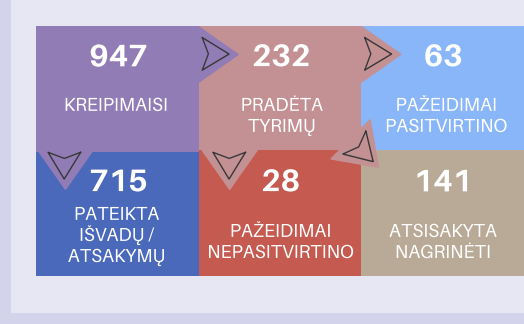

#### **KIEK TYRIMŲ KONTROLIERĖ ATLIKO SAVO INICIATYVA?**

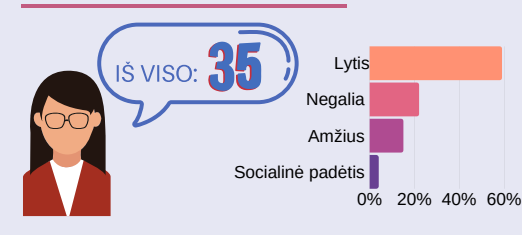

#### **KURIOSE SRITYSE DAŽNIAUSIAI KREIPTASI DĖL DISKRIMINACIJOS?**

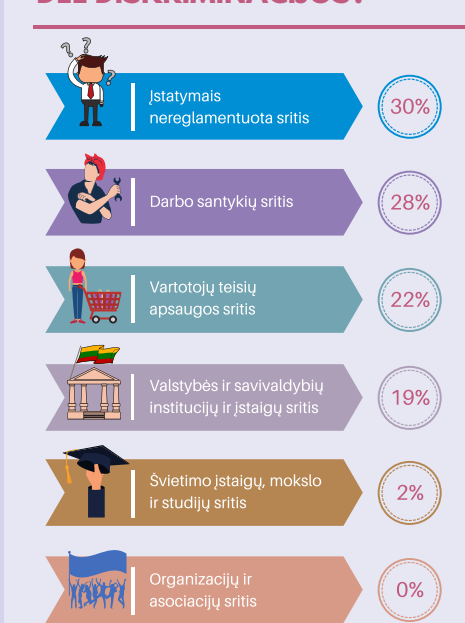

PILIETYBĖ

**44**

å

**39**

LYTINĖ **ORIENTACIJA** 

**.<br>11 Decembrie:** 

### **DĖL KOKIŲ PAGRINDŲ BUVO KREIPIAMASI DAUGIAUSIAI?**

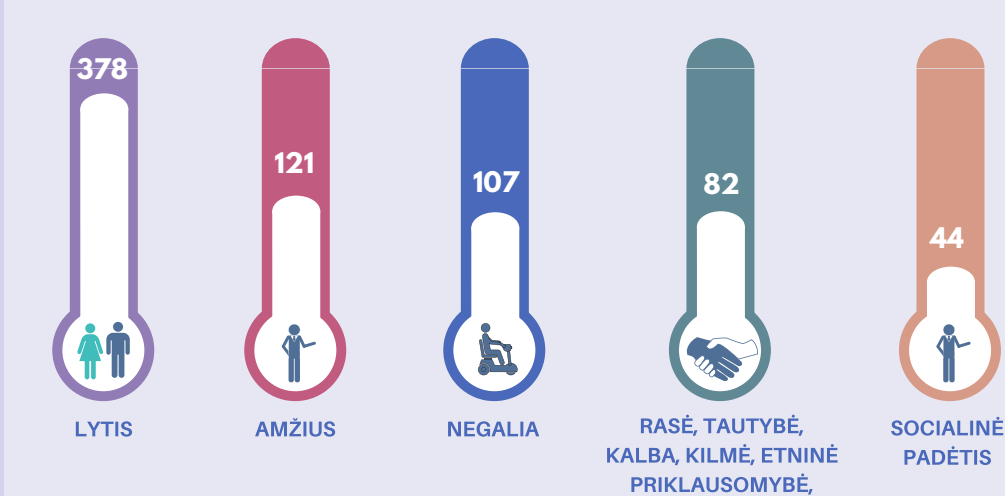

#### **KOKIAIS BŪDAIS Į TARNYBĄ KREIPĖSI PAREIŠKĖJAI?**

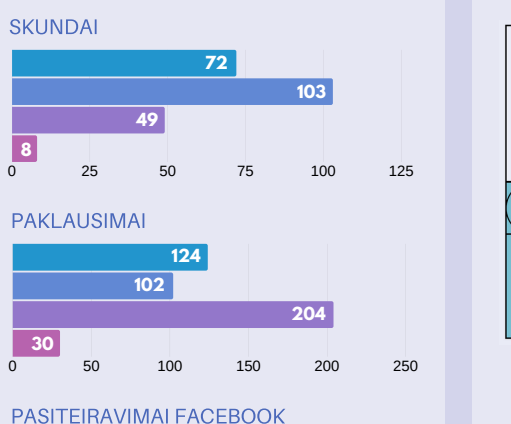

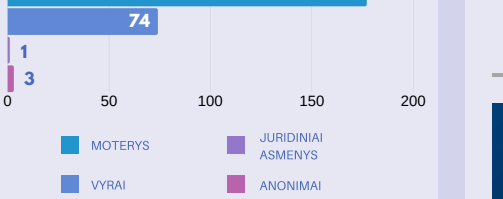

**34**

RELIGIJA, TIKĖJIMAS, ĮSITIKINIMAI AR PAŽIŪROS

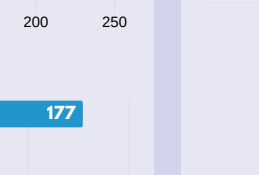

# **INTERNETAS VISIEMS**

Internetas visiems. Prieinamos skaitmeninės informacijos rengimo vadovas

galimybes, vertinant atliekamą darbą, atleidžiant iš darbo, mokant darbo užmokestį, pritaikant darbo sąlygas žmonėms su negalia, vykdant diskriminacijos ir priekabiavimo prevenciją, planuojant ir įgyvendinant lygių galimybių

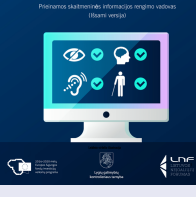

savivaldybėms

Leidinyje pateikiami praktiniai patarimai, kaip pritaikyti interneto svetainę ir užtikrinti, kad skaitmeninė informacija būtų prieinama visiems

politiką).

žmonėms, nepaisant jų negalios, amžiaus, tautybės.

#### Lyčių lygybės vadovas savivaldybėms

Leidinyje pateikiami praktiniai Lyčių lygybės vadovas patarimai, pavyzdžiai ir žingsniai, kaip lyčių lygybės principus integruoti į savivaldybės darbą teikiant paslaugas gyventojams ir kuriant nediskriminacinę darbo aplinką savivaldybės darbuotojams.

> Visi leidiniai pasiekiami šiuo interneto adresu: https://lygybe.lt/lt/tarnybos-leidiniai

#### **TARNYBOS KARTU SU PARTNERIAIS PARENGTI LEIDINIAI**

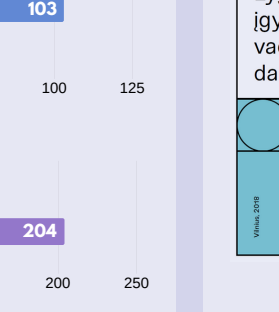

## Lygių galimybių įgyvendinimo vadovas

Lygių galimybių darbdaviams jqyvendinimo Leidinyje pateikiami praktiniai patarimai, kaip užtikrinti lygių galimybių ir nediskriminavimo principus darbo santykių srityje

vadovas darbdaviams (priimant į darbą, suteikiant  $\frac{2}{\sqrt{2}}$ profesinio tobulėjimo